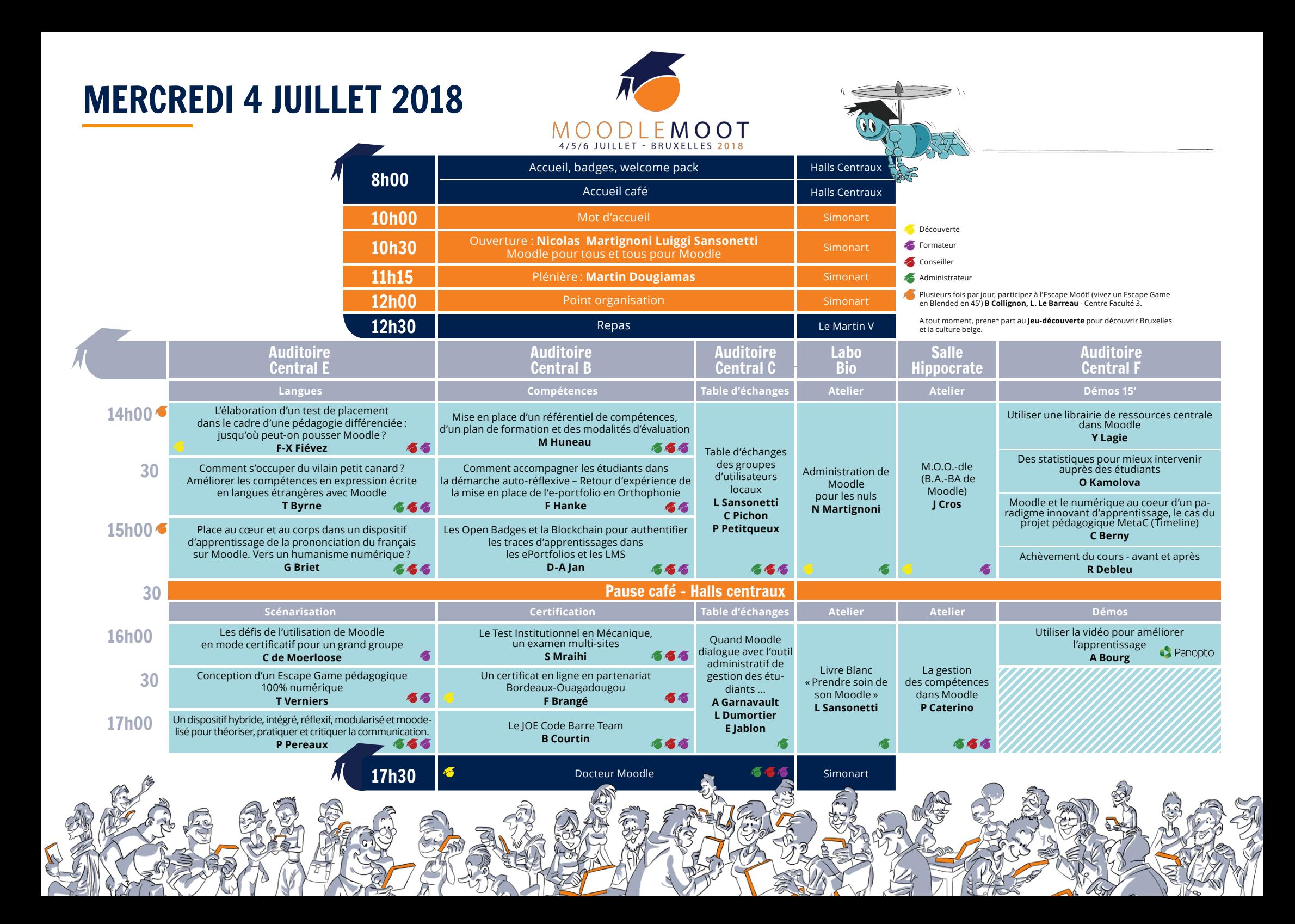

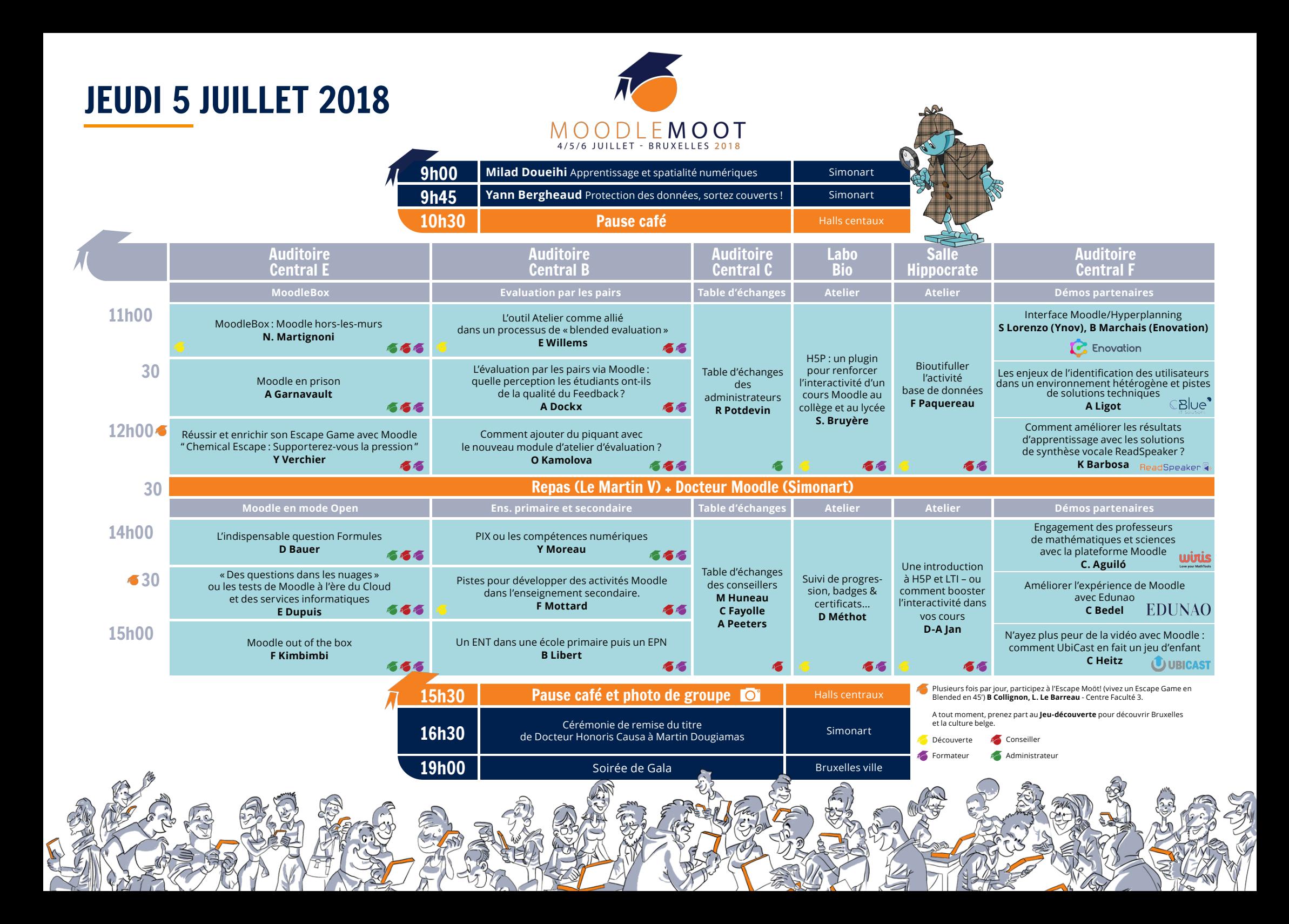

VENDREDI 6 JUILLET 2018

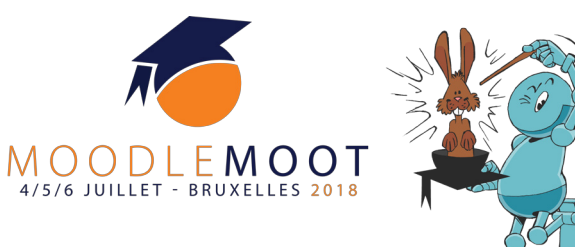

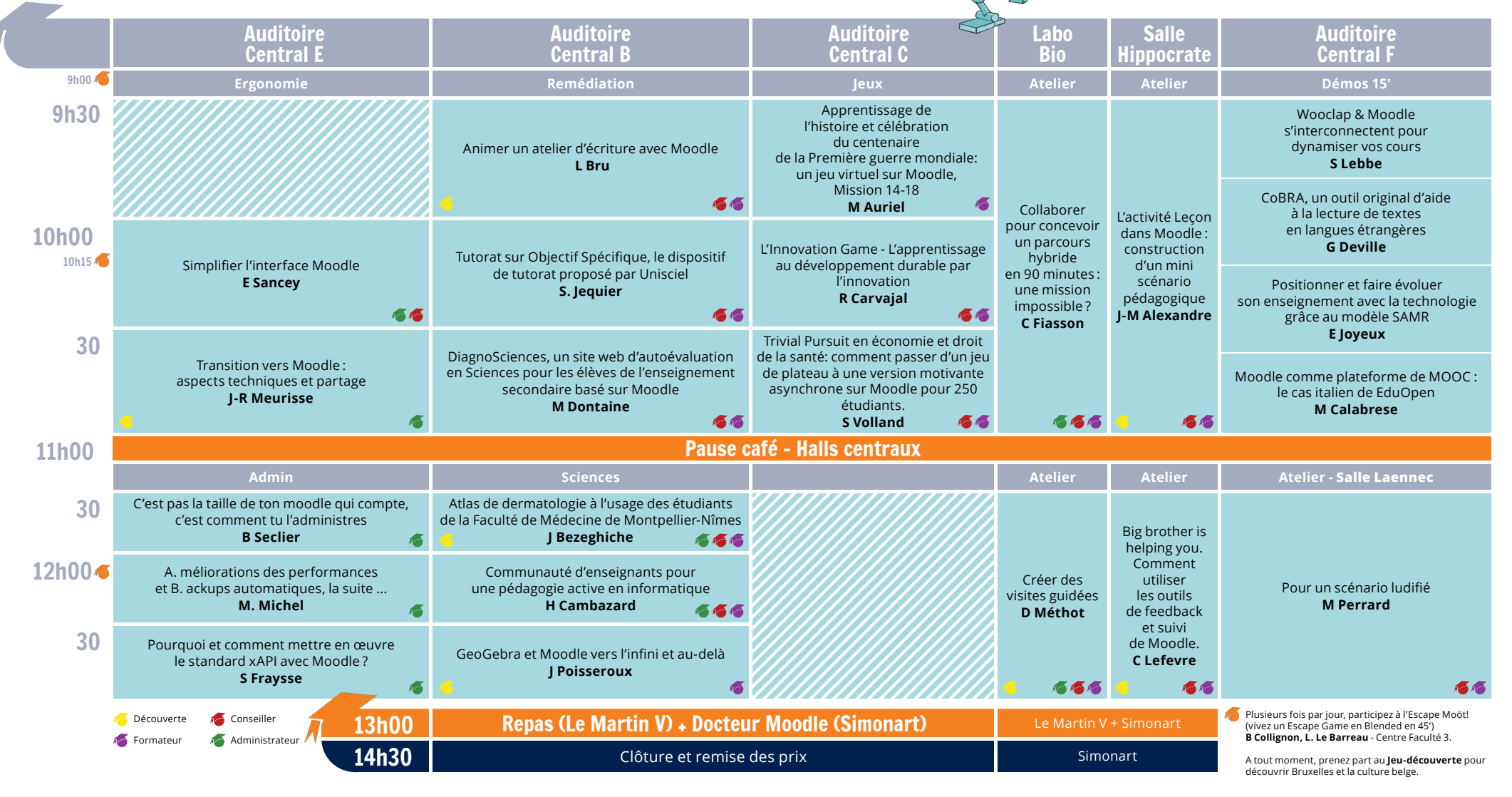

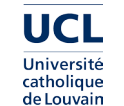

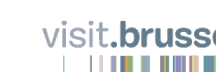

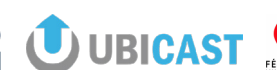

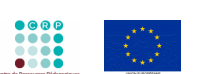

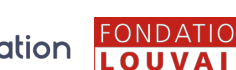

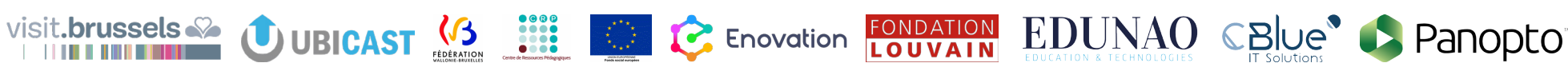

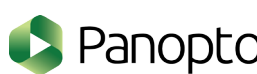